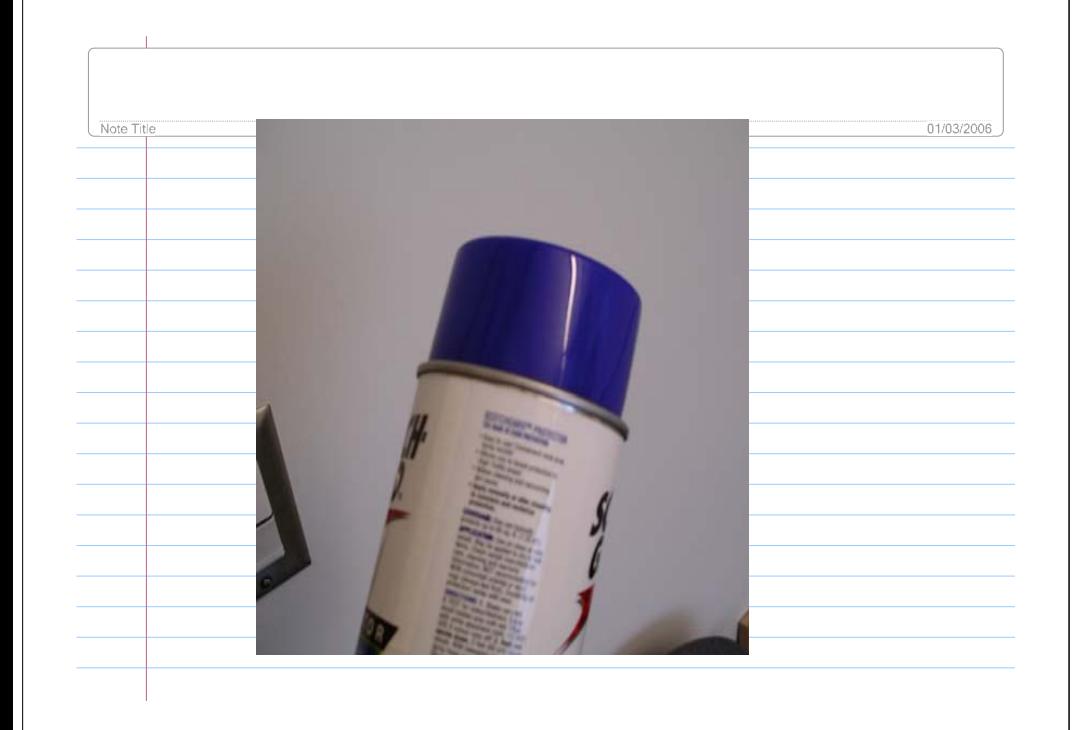

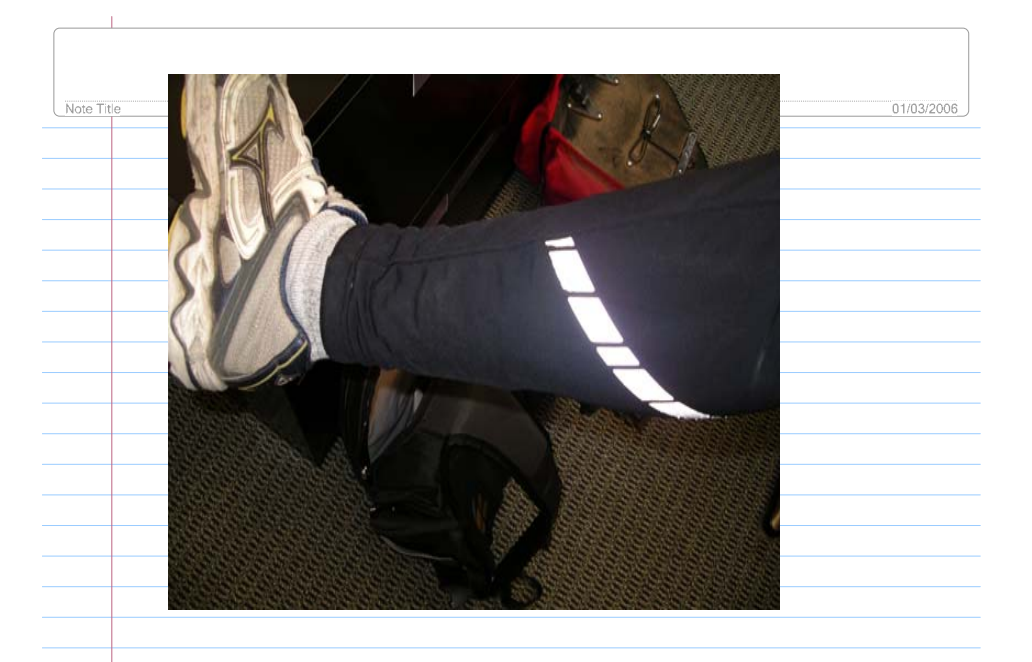

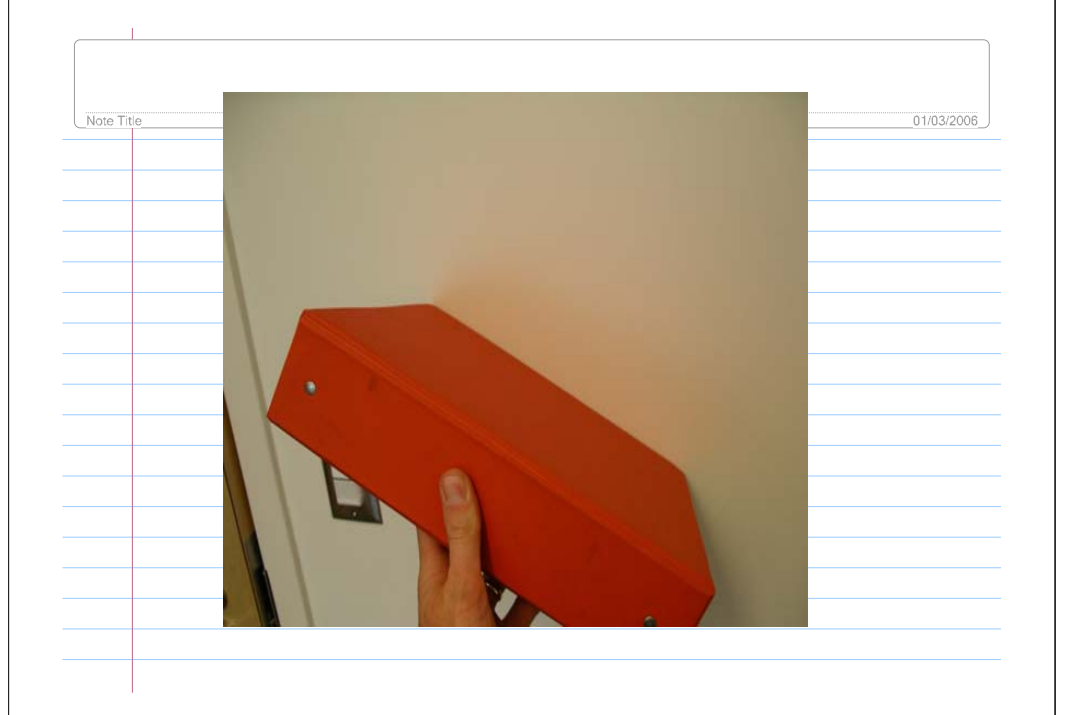

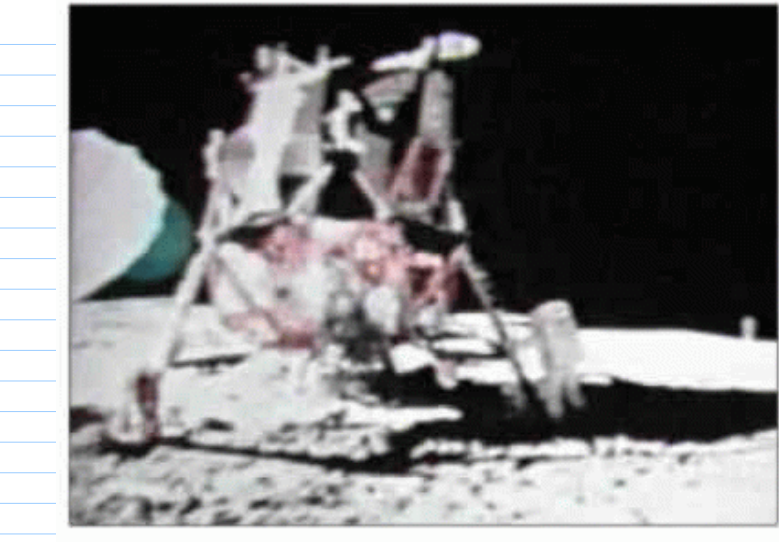

Question: why is the astronaut in the shadow illuminated?

#### Answer: surface reflection of light:

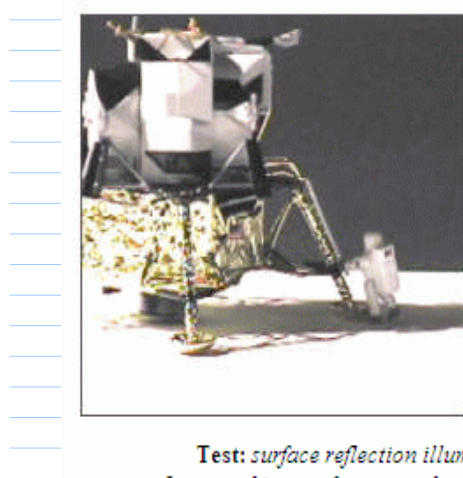

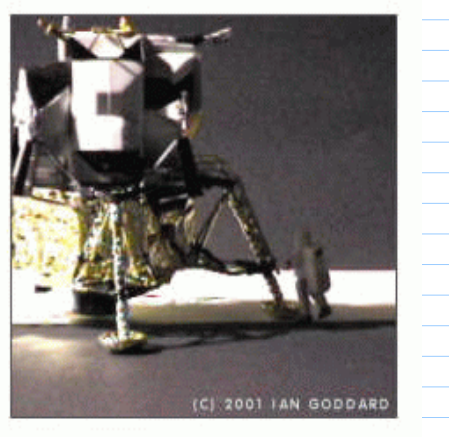

Test: surface reflection illuminates toy astronaut in shadow. In second image, foreground reflection is reduced with black paper.

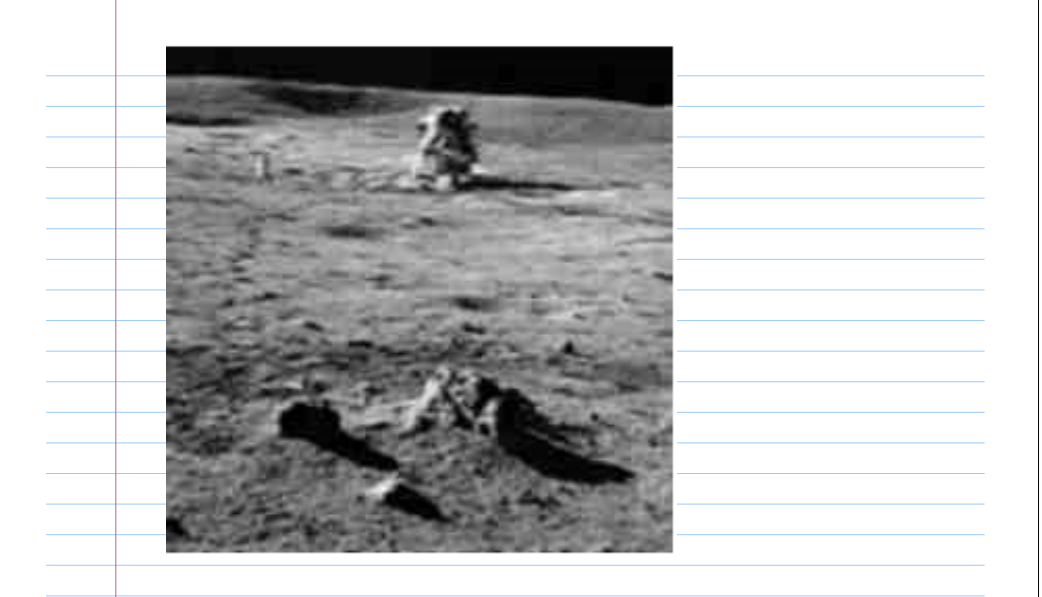

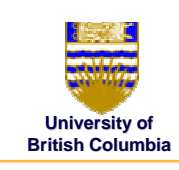

© $\ldots$  .  $\vdots$ 

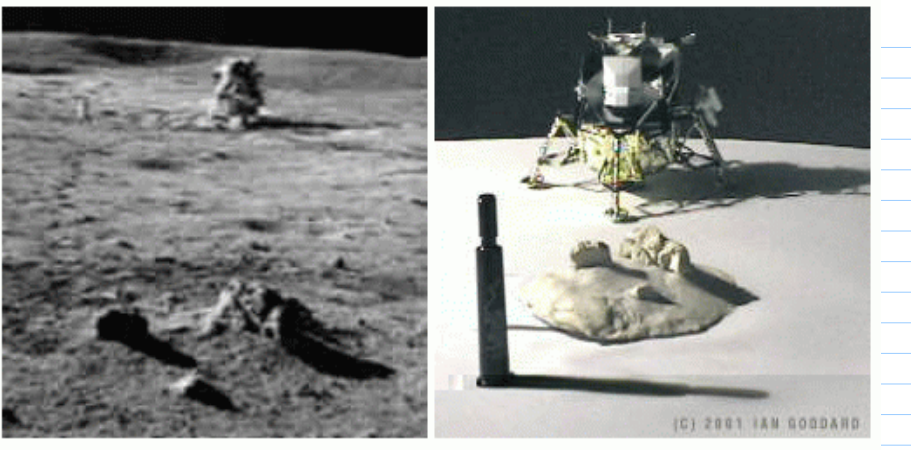

Test: slanted surface alters shadow direction on Moon-rock model under one light. Identical ground slant can be detected in Moon photo on left.

#### **Illumination Models Illumination Models**

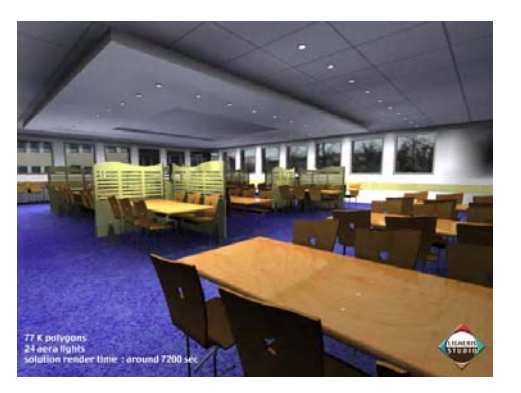

**[electricimage.com] [electricimage.com]**

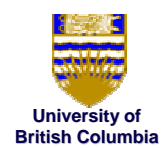

## **Images... Images...**

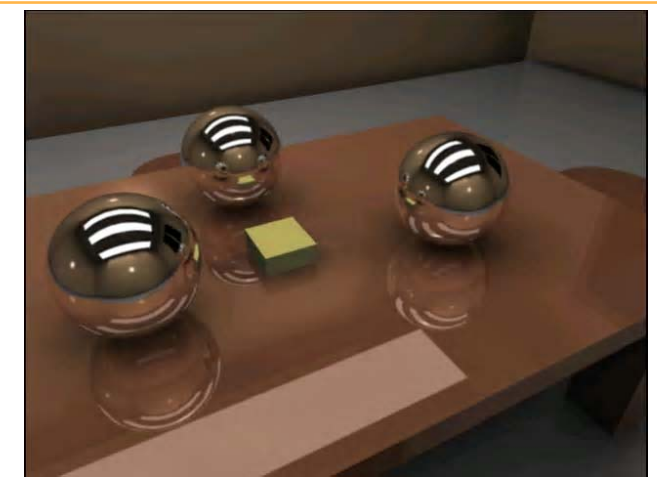

© Mi hi l d P **[electricimage.com] [electricimage.com]**

**University of British Columbia**

© $\ldots$   $\ldots$ 

## **Local Illumination Local Illumination**

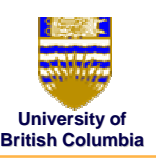

#### *Example*

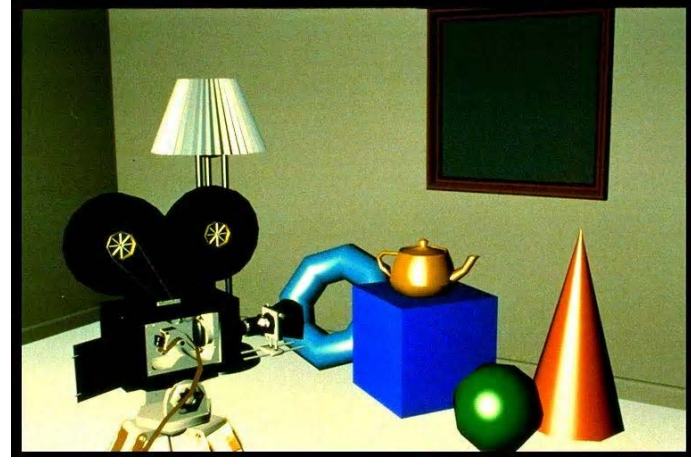

## **Demo**

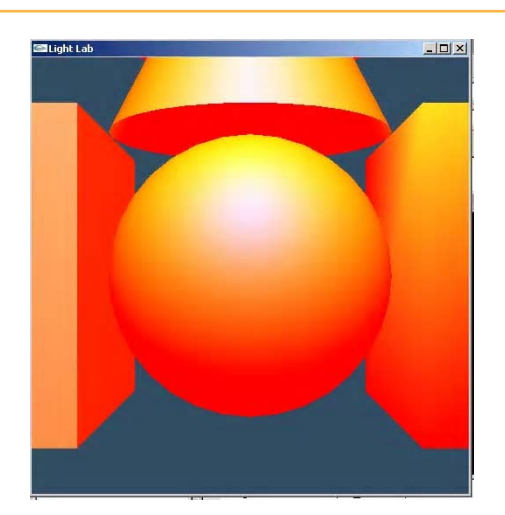

## **Local Illumination in the Local Illumination in theprojective rendering pipeline projective rendering pipeline**

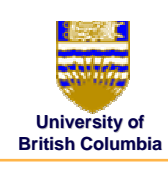

©Mi hi l d P

©Mi hi l d P

#### *Local Illumination Local Illumination*

- only models light arriving directly from light source
- $\bullet$  interreflections and shadows
	- *added through tricks, multiple rendering passes added through tricks, multiple rendering passes*

#### *Types of Models Types of Models*

- Simple, non-physical reflection models (Phong, Blinn)
- physically-based reflection models
	- *BRDFs: Bidirectional Refl BRDFs: Reflection Distribution Function ection Distribution Functions*

## **Light Sources Light Sources**

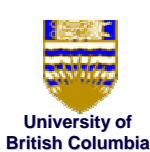

*x* y<br>y<br>z<br>1

#### *Types of light sources Types light sources*

- **glLightfv(GL\_LIGHT0,GL\_POSITION,light[])**
- •Directional/parallel lights
	- *E.g.sun*
	- *Homogeneous vector vector*
- $\bullet$  (Homogeneous) point lights (Homogeneous) point lights
	- *Same intensity in all directions Same intensity in all directions*
- Spot lights
	- *Limited set of directions: Limited set of directions:*
		- $\blacktriangleright$  Point+direction+cutoff angle

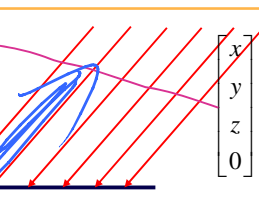

©Mi hi l d P

#### **Local Illumination Local Illumination**

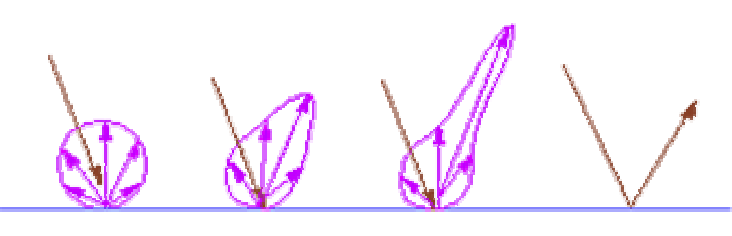

diffuse

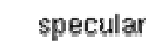

**Commonly used model Commonly used model (simple, non (simple, non-physical) physical)**

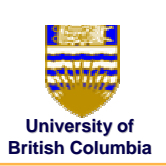

© $\ldots$   $\ldots$ 

#### *Combine diffuse, Combine diffuse, specular specular, ambient , ambient*

• E.g. OpenGL / graphics hardware:

$$
I_{out}(\mathbf{x}) = k_a \cdot I_a + k_d \cdot (\underbrace{(\mathbf{l} \cdot \mathbf{n})}_{\text{diff}}) \cdot I_{\text{diff}} + k_s \cdot (\underbrace{(\mathbf{h} \cdot \mathbf{n})^n}_{\text{specular}}) I_{\text{spec}}
$$

# ka, kd kg swhere parames

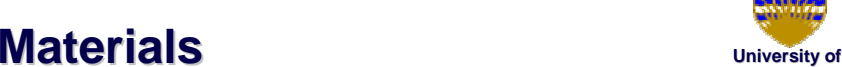

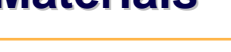

## *Ambient Light Ambient Light*

- Incoming light component that is identical everywhere in the scene in the scene
- $\bullet$ • No direction
- $\bullet$ Hack for replacing true global illumination (light bouncing off from other objects)

$$
I_{out}(\mathbf{x}) = k_a \cdot I_a
$$

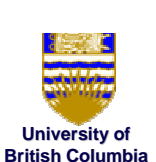

©Mi hi l d P

©Mi hi l d P

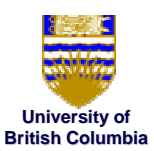

## **Diffuse component: Diffuse component: Lambert's Law**

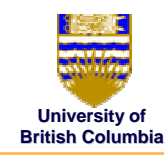

©Mi hi l d P

#### *Johann Friedrich Lambert (1783): Friedrich (1783):*

- Power per unit area arriving at some object point x also depends on the angle of the surface to the light direction
	- – dA: *differential surface area differential surface area* surrounding surrounding **<sup>x</sup>**
	- **I**: light direction (unit length!)

n **l**

 $I'_{in}(\mathbf{x}) = \cos(\angle(\mathbf{n}, \mathbf{l})) \cdot I_{in}(\mathbf{x}) = (\mathbf{n} \cdot \mathbf{l}) \cdot I_{in}(\mathbf{x})$ 

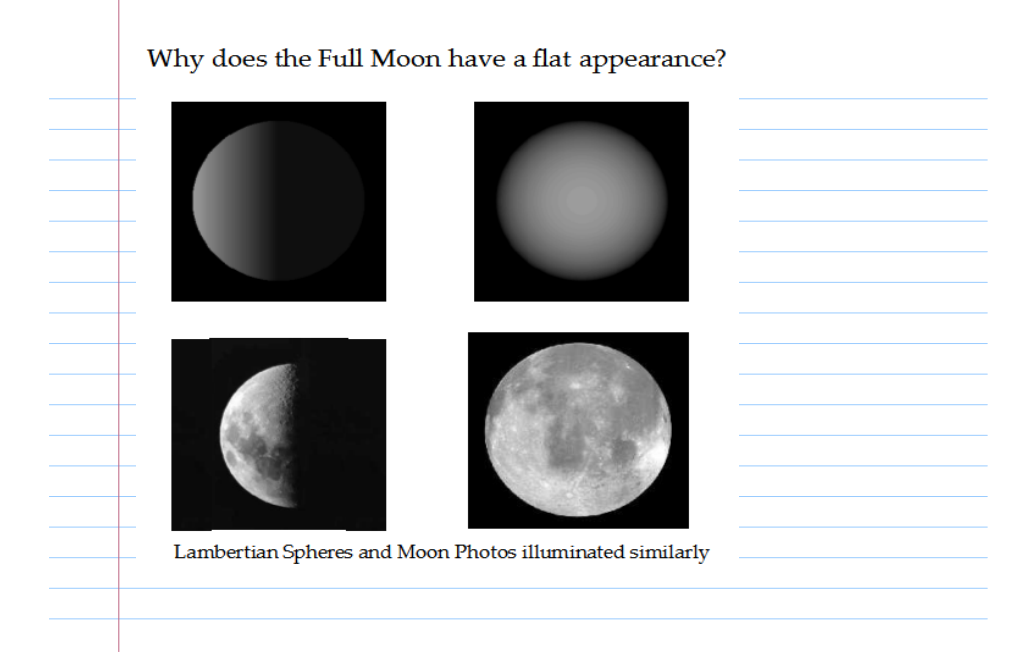

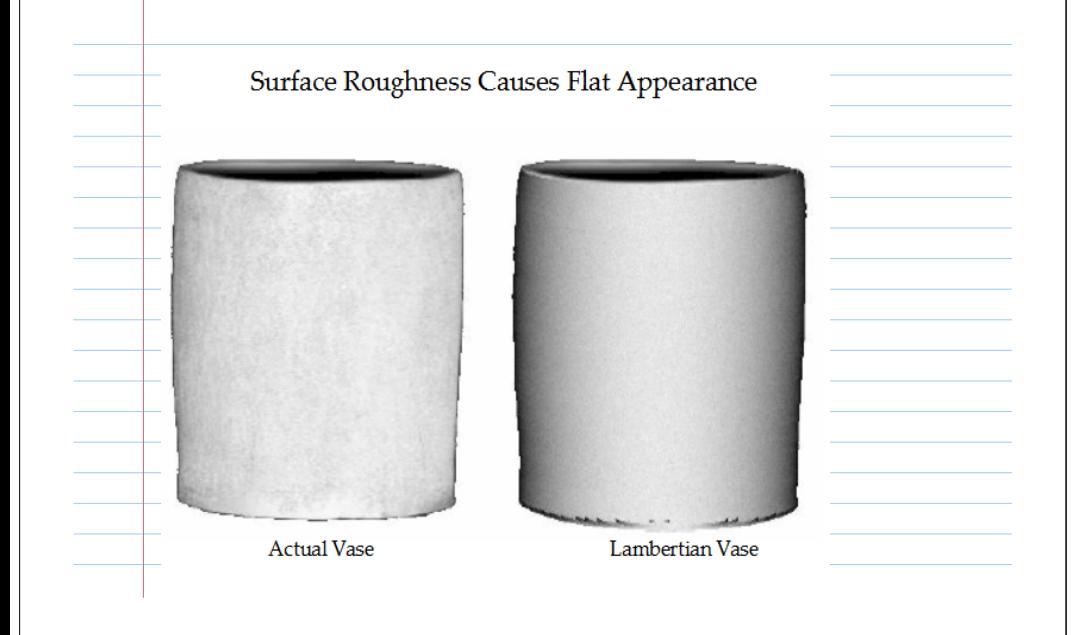

# **Diffuse Component: Diffuse Component: a more detailed look a more detailed look**

 $\bullet$ 

 $I_L$ eos  $\theta$ d<br/>A

**University of British Columbia**independent of viewing direction <u>k, cos φ</u>  $dA \cos \phi$ 

> ©Mi hi l d P

 $I_p$  « incoming energy per unit surface area x an ount of surface area visible through pixel x fraction of energy sent in the direction of the pixel

=  $I_{\text{L}}$  cos  $\theta$  dA  $x$   $t^2$  / (dA cos  $\phi$ x  $k_d \cos \phi / r^2$ 

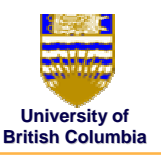

#### *Specular Specular/Glossy /Glossy*

• Light is mostly reflected into the directions around the mirror direction  $\mathbf{r}_1$  of **l** 

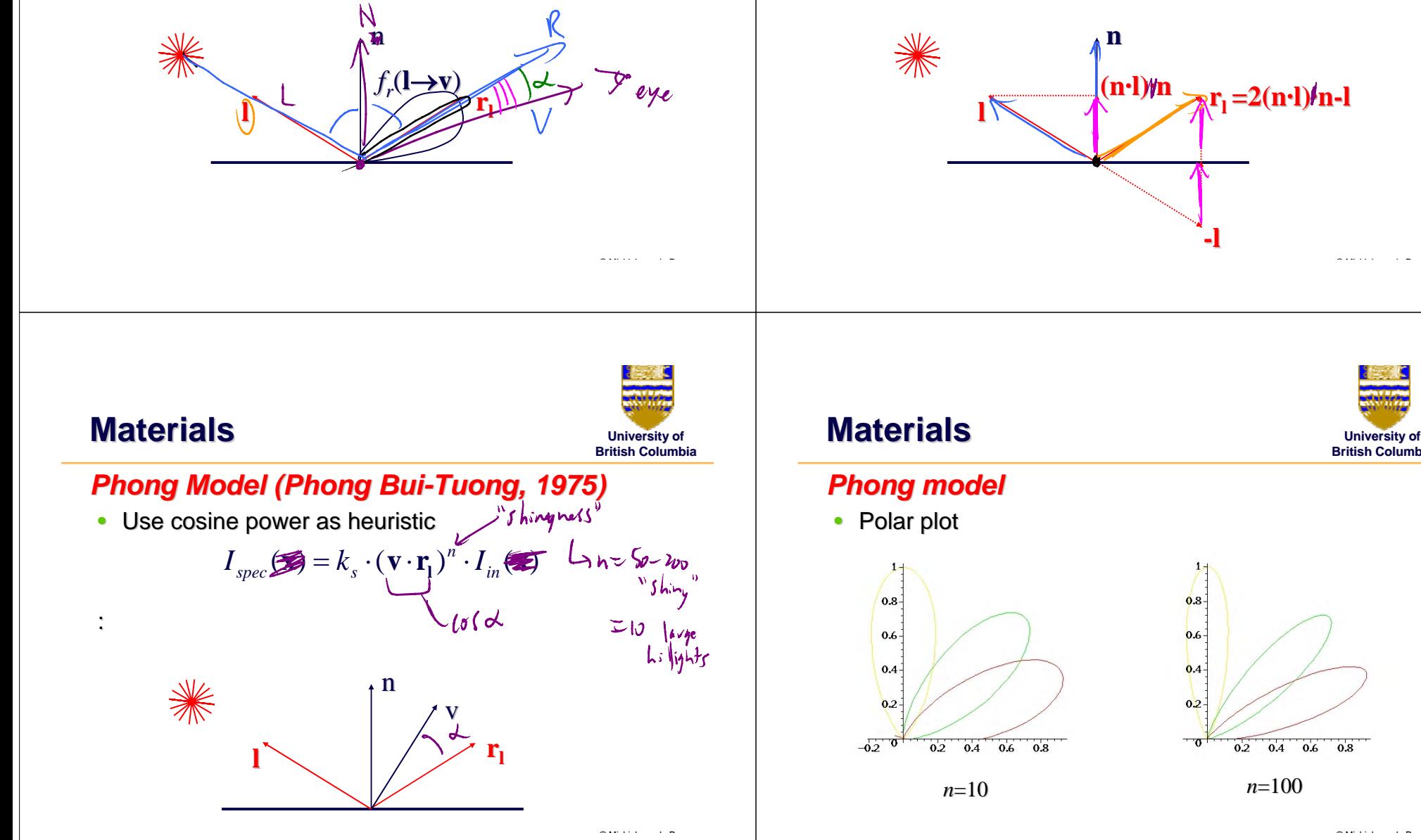

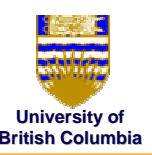

## **University of Materials Materials**

#### *Specular Specular/Glossy /Glossy*

- Computing reflection direction  $r_1$  of **l** 
	- – **<sup>n</sup>** *and* **<sup>l</sup>** *are unit length! unit length!*

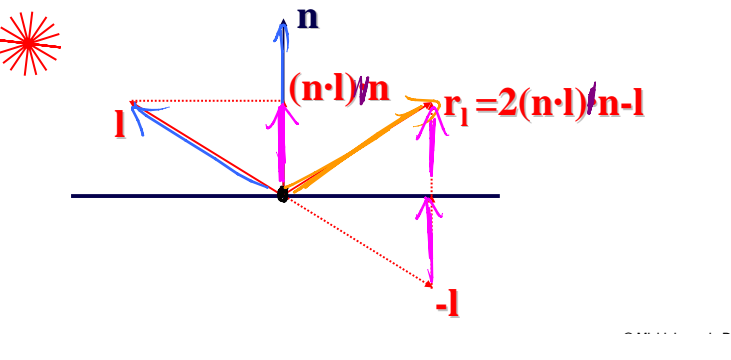

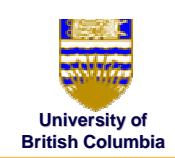

©Mi hi l d P

 $0.8$ 

*<sup>n</sup>*=100

 $0.2$ 

 $0.4\qquad0.6$ 

 $0.8$ 

0.6

 $0.4$ 

 $0.2$ 

- 0

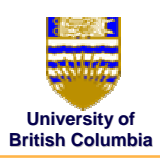

## *Blinn-Phong model (Jim model (Jim Blinn, 1977) , 1977)*

- •Variation with better physical interpretation
	- – **<sup>h</sup>***: halfway vector; : halfway vector; n:shininess :shininess*

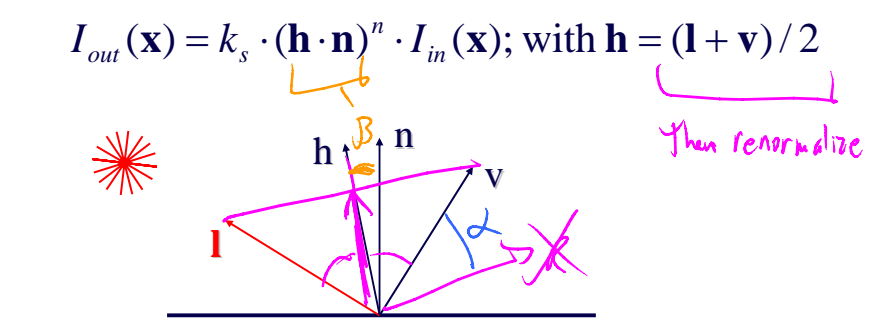

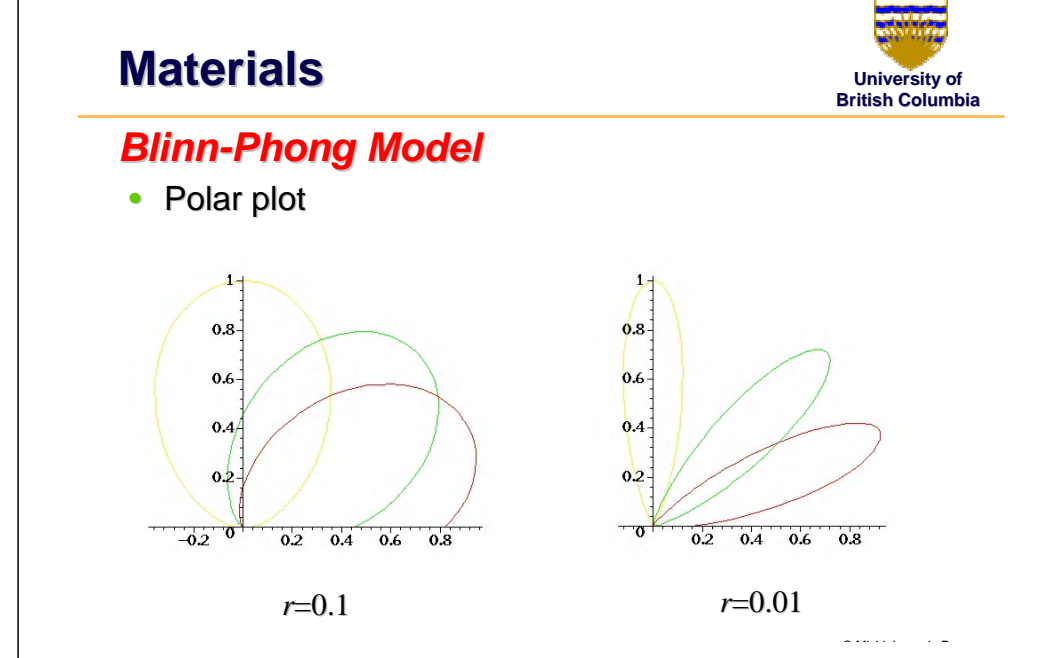

## **Commonly used model Commonly used model (simple, non (simple, non-physical) physical)**

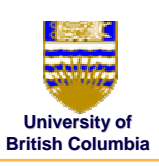

*spec*

21.n.

© $\ldots$   $\ldots$ 

©Mi hi l d P

#### *Combine diffuse, Combine diffuse, specular specular, ambient , ambient*

 $_-,V, N$ 

• E.g. OpenGL / graphics hardware:

$$
I_{out}(\mathbf{x}) = k_a \cdot I_a + k_d \cdot (\mathbf{l} \cdot \mathbf{n}) \cdot I_{diff} + k_s \cdot (\mathbf{h} \cdot \mathbf{n})^n \cdot I
$$
  
ambient  
diffuse

**specular ambient ambient**

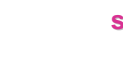

 $(\kappa \cdot \nu)$ 

## **Lighting in OpenGL Lighting in OpenGL**

- $\bullet$ Light source: amount of RGB light emitted
	- *value represents percentage of full intensity, value represents percentage of full intensity, e.g., (1.0,0.5,0.5) e.g., (1.0,0.5,0.5)*
	- *every light source emits ambient, diffuse, and every light source emits ambient, diffuse, and specular light specular light*

©Mi hi l d P

**University of British Columbia**

- Materials: amount of RGB light reflected
	- *value represents percentage reflected represents percentage reflected e.g., (0.0,1.0,0.5) e.g., (0.0,1.0,0.5)*

## **Lighting in OpenGL Lighting in OpenGL**

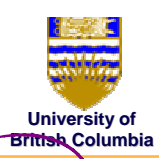

glLightfv(GL\_LIGHT0, GL\_AMBIENT, amb\_light\_rgba); glLightfv(GL\_LIGHT0, GL\_DIFFUSE, dif\_light\_rgba ); glLightfv(GL\_LIGHT0, GL\_SPECULAR, spec\_light\_rgba); glLightfv(GL\_LIGHT0, GL\_POSITION, position); glEnable(GL\_LIGHT0);

glMaterialfv( GL\_FRONT, GL\_AMBIENT, ambient\_rgba glMaterialfv( GL\_FRONT, GL\_DIFFUSE, diffuse\_rgba ); glMaterialfv( GL\_FRONT, GL\_SPECULAR, specular\_rgba); glMaterialfv( GL\_FRONT, GL\_SHININESS, n);

## **Flat Shading Flat Shading**

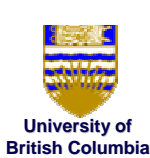

©Mi hi l d P

#### *Example: Example:*

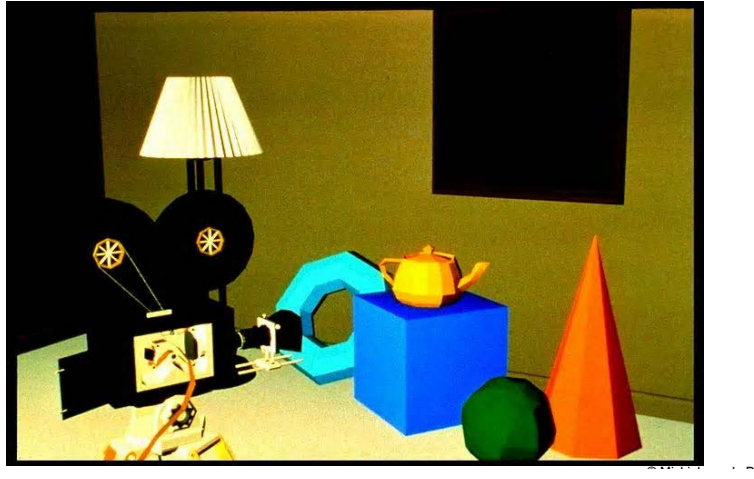

## **Gouraud Shading**

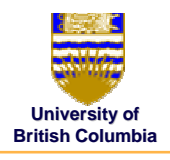

#### *Example: Example:*

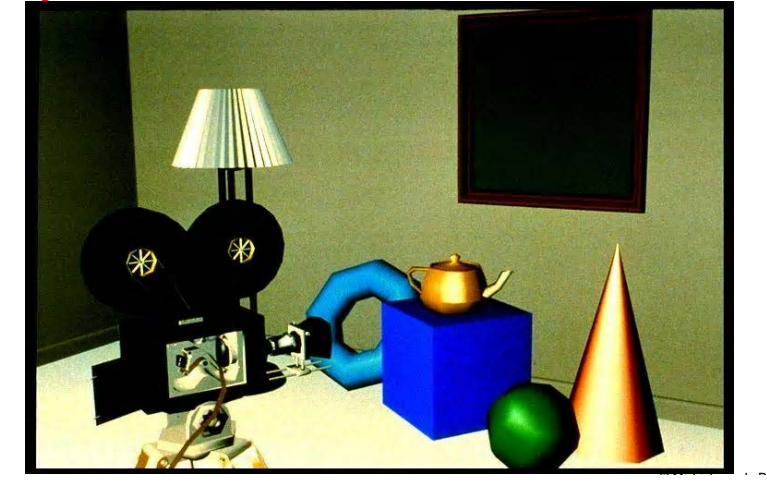

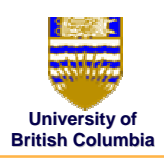

#### *Summary Summary*

- Very simple reflection models
- •Fast (dot products & exponentiation)
- •No physical justification
- $\bullet$ Not very good for modeling real world

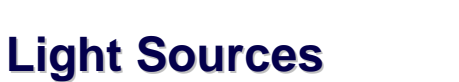

#### *Quadratic falloff Quadratic falloff*

- Brightness of objects depends on power per unit area that hits the object
- $\bullet$ The power per unit area for a point or spot light decreases quadratically with distance

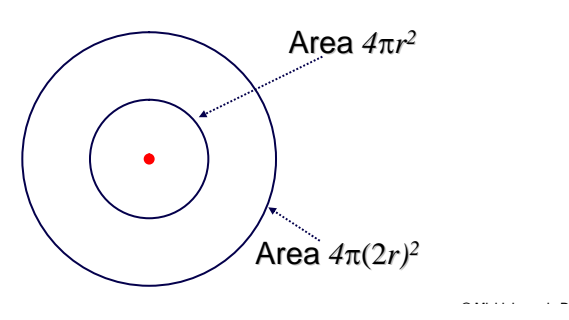

## **Light Sources Light Sources**

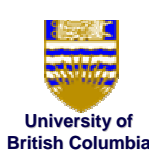

 $\sim$   $\sim$   $\sim$   $\sim$   $\sim$ 

©Mi hi l d P

#### *Non-quadratic falloff: quadratic falloff:*

- $\bullet$ Many systems allow for other falloffs
- •Allows for faking of the effect of area light sources
- $\bullet$ OpenGL / graphics hardware:
	- – *Io: intensity of light source : of light source*
	- – **<sup>x</sup>***: object point : object point*
	- – *<sup>r</sup>: distance of light from : of light from* **<sup>x</sup>**

$$
I_{in}(\mathbf{x}) = \frac{1}{ar^2 + br + c} \cdot I_0
$$

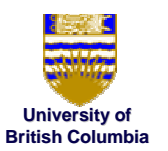

© Mi hi l d P

## **University of Materials Materials**

#### *Bi-directional Reflectance Distribution directional Reflectance Distribution Function (BRDF): (BRDF):*

- $\bullet$ Describes fraction of light reflected for all<br>combinations of incoming (light) and outgoing<br>(viewing) directions
- $\bullet$ Color channels  $(R, G, B)$  are treated separately
	- *Actually: wavelengths (see later in course) Actually: wavelengths (see later in course)*

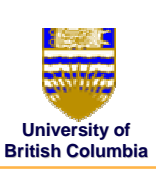

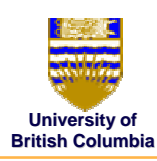

©Mi hi l d P

© $\ldots$   $\ldots$ 

θ*in*

**University of British Columbia**

**t**

#### **Bi-directional Reflectance Distribution** *Function (BRDF): Function (BRDF):*

$$
I_{out}(\mathbf{x}) = f_r(\phi_{in}, \theta_{in}, \phi_{out}, \theta_{out}) \cdot I'_{in}(\mathbf{x})
$$
  
=  $f_r(\mathbf{l} \to \mathbf{v}) \cdot (\mathbf{n} \cdot \mathbf{l}) \cdot I_{in}(\mathbf{x})$ 

- • $f_r$ ( $l \rightarrow v$ ) is called *BRDF*
- • (**t,n,b**) is *local coordinate frame local frame*(normal, tangent, binormal) **v**

**b**

## *Area lights: Area lights:*

**Light Sources Light Sources**

- $\bullet\;$  light sources with a finite area
- $\bullet$ more realistic model of many light sources
- $\bullet$ Not available with projective rendering pipeline, (i.e., not available with OpenGL)

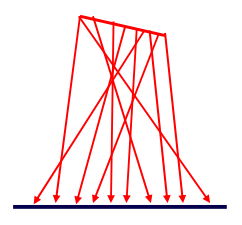

## **University of Materials Materials**

## *Polar plot of BRDF Polar plot BRDF*

- **•** Fix incoming light direction **l**
- •Plot  $f(x) \rightarrow y$  **v** for all viewing directions **v**
- $\bullet$ Works for 2D and 3D plots
- $\bullet$ Example: 2D polar plot for diffuse BRDF

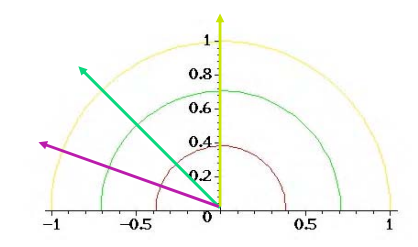

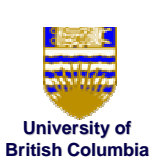

©Mi hi l d P

## **Gouraud Gouraud Shading Shading**

#### *Mach Bands: Mach Bands:*

- $\bullet~$  Eye enhances discontinuity in first derivative
- $\bullet~$  Very disturbing, especially for highlights

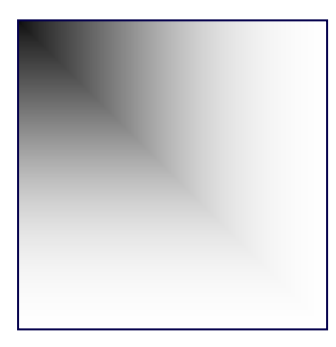

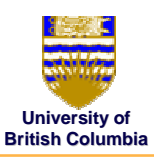

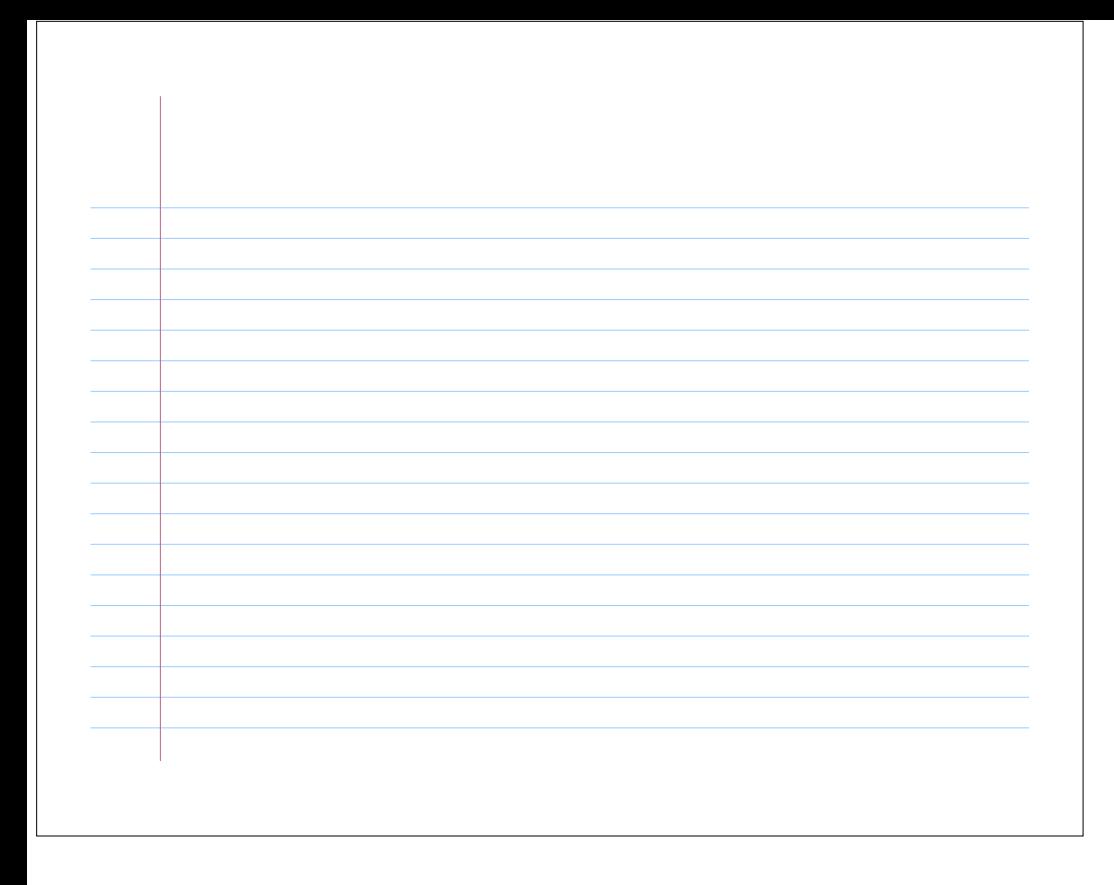